## **When command key + buttons does not work like command + c, command + w, ... on Mac or Windows**

You can simply solve the situation if you keyboard is locked by fn + command. You can return it by fn + command again.

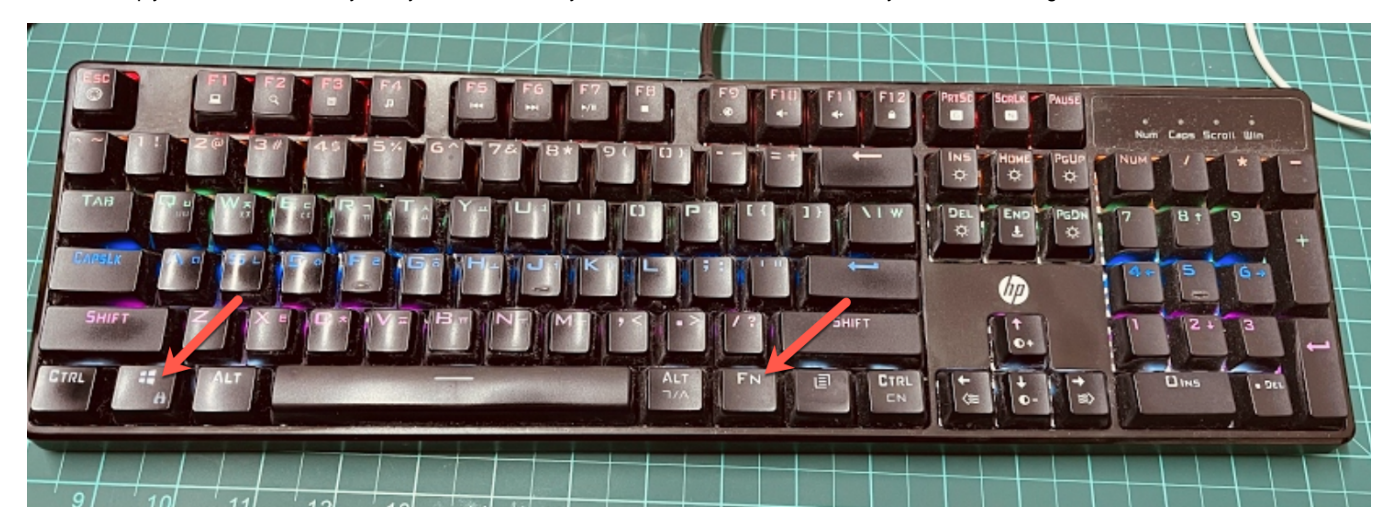